## **Rettet die Wale!**

Beim letzten Mal waren es noch Fuchs und Hase auf einer Insel, heute machen wir es uns einfacher: Wir betrachten nur noch eine Gruppe von Tieren (Pottwale, **Anfangsbestand B0** = 1000). Natürliche Lebensbedingungen wie zum Beispiel Nahrung oder ähnliches führen zu einer oberen Grenze, der sogenannten **Sättigungsgrenze K**, die wir bei 10000 ansetzen. Die natürliche Vermehrung der Pottwale berücksichtigen wir im **Wachstumsfaktor r**, aber es gibt immer noch Walfangländer, die dafür sorgen, dass die Anzahl der Wale vermindert wird. Diese Abschlachterei umschreiben wir mit dem schönen Wort **Ernte E**! Die Ernte vermindert also den Walbestand! Wir untersuchen die Entwicklung des Walbestandes (**1 Zeitintervall = 1 Jahr**), indem wir den alten Bestand und die Änderung berücksichtigen:

## **neuer** Bestand = **alter** Bestand + **Änderung**

Für die **Änderung** (vgl. Spalte B) gilt**:**

**Änderung** = Wachstumsfaktor \* **alter** Bestand\*(Sättigungsgrenze - **alter** Bestand) - Ernte

 **AUFGABE 1:** Gib das nebenstehende Arbeitsblatt in Calc ein. Führe das Zeitintervall fort bis zu **A50**. Die Zelle **B4** hat den Namen **r, B5** den Namen **K** und **B6** den Namen **E.** Den Wachstumsfaktor **r** bestimmst du aus folgender Bedingung: Nach fünf Jahren soll der Bestand der Wale auf **etwa 1840** Stück angestiegen sein. Fange an mit **r = 0,0001** und erniedrige den Wert für r, bis du diese Bedingung erfüllen kannst. Wie lautet dein **Wert für r**? \_\_\_\_\_\_\_

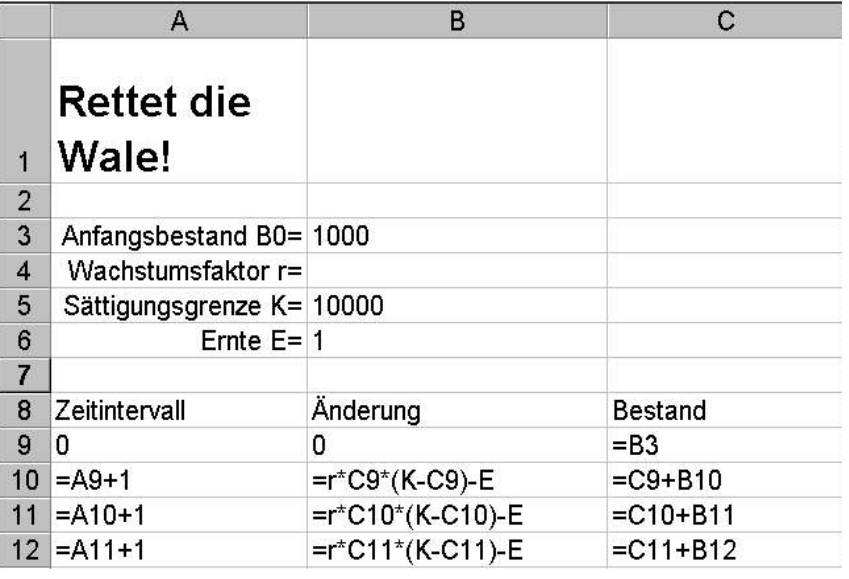

**Leichter** geht es so: Gib als Startwert in Zelle B4 den Wert 0,0001 ein, gehe in das Menü "Extras" und wähle dort den Punkt "Zielwertsuche...". Als Zielzelle gibst du an: C14 (falls die Spalte C bei dir mit Zeile 9 beginnt), als *Zielwert* wählst du 1840, und als *veränderbare Zelle* gibst du B4 an (da steht r). Speichere dein Arbeitsblatt unter dem Namen "Wal.ods".

 **AUFGABE 2:** Stelle die Spalte C (Bestand) in einem Liniendiagramm dar, und füge das Diagramm als Objekt in deine Tabelle ein. Gegen welchen oberen Wert geht die Kurve? Warum ist das so?

 **AUFGABE 3:** Die Walfangquote wurde von E=1 auf E=100 erhöht! Wie lange dauert es jetzt, bis die Wale eine Anzahl von mehr als 1840 Stück haben?

 **AUFGABE 4:** Wie groß darf die Walfangquote (Ernte E) maximal sein, damit die Wale nicht aussterben? Setze den Anfangsbestand B0 auf 1000, **r** wie in **Aufgabe 1** ermittelt, K=10000 (bleibt fest), verändere die Ernte E. Dein Wert für E: